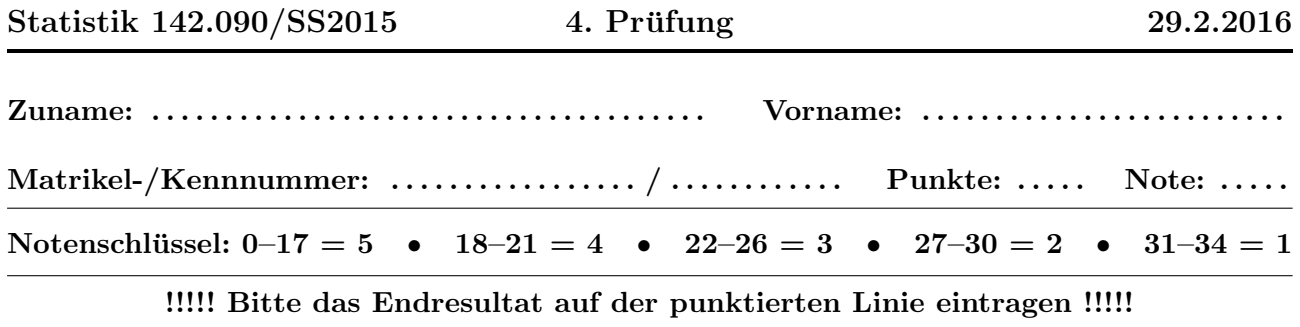

1. An einem Ohmschen Widerstand wird ein Strom von  $I = 12$  A gemessen. Der Standardfehler des Messgeräts ist 2 mA. Der Widerstandswert ist  $R = 500 \Omega$ , mit einer Standardabweichung von σ[R] = 0.2 Ω. Berechnen Sie den Standardfehler der Wärmeleistung  $P = R I^2$  mittels linearer Fehlerfortpflanzung.

➽ Ergebnis: σ[P] = . . . . . . . . . . . . . . . . . . . . . . .

(4P)

2. Eine unabhängige Stichprobe vom Umfang  $n = 300$  stammt aus der Normalverteilung mit der Dichte

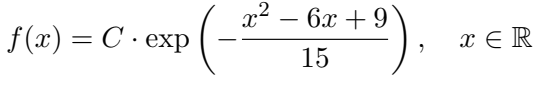

Berechnen Sie:

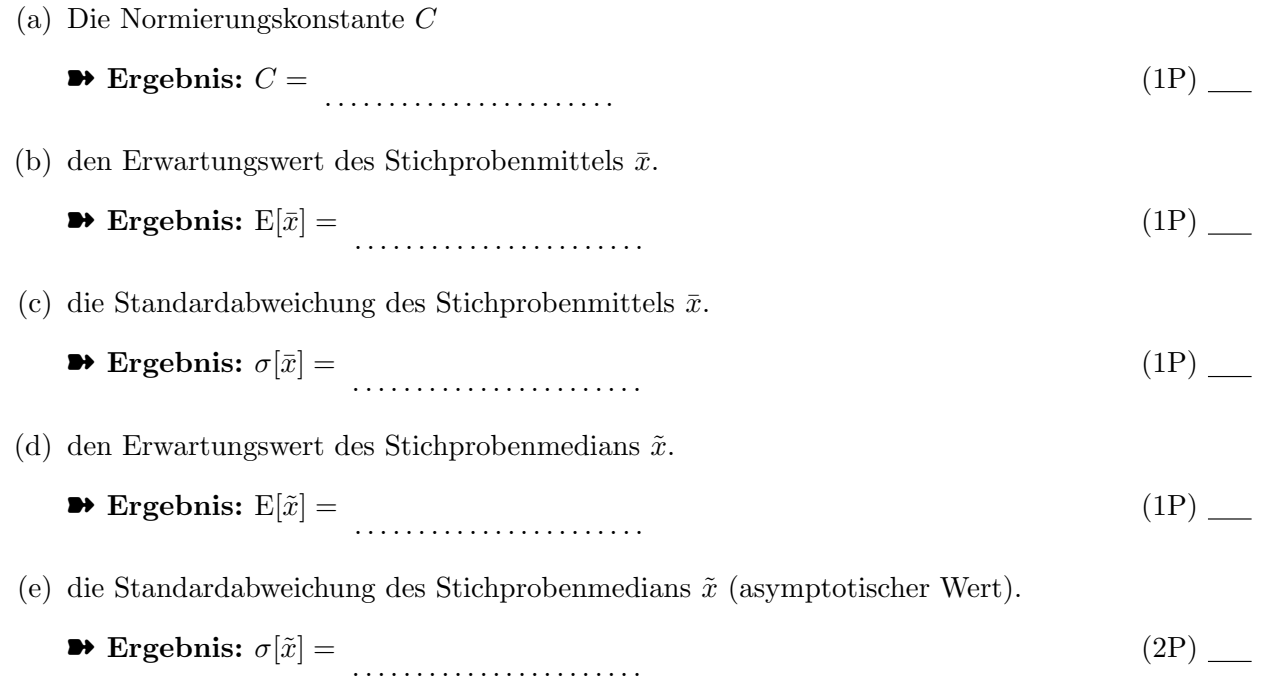

- 3. Eine Messreihe der Länge  $n = 125$  stammt aus einer Exponentialverteilung mit unbekanntem Mittelwert  $\tau$ . Die Summe aller Messwerte ist gleich  $T=187.3$ .
	- (a) Bestimmen Sie den Maximum-Likelihood-Schätzwert  $\hat{\tau}$  von  $\tau$ .

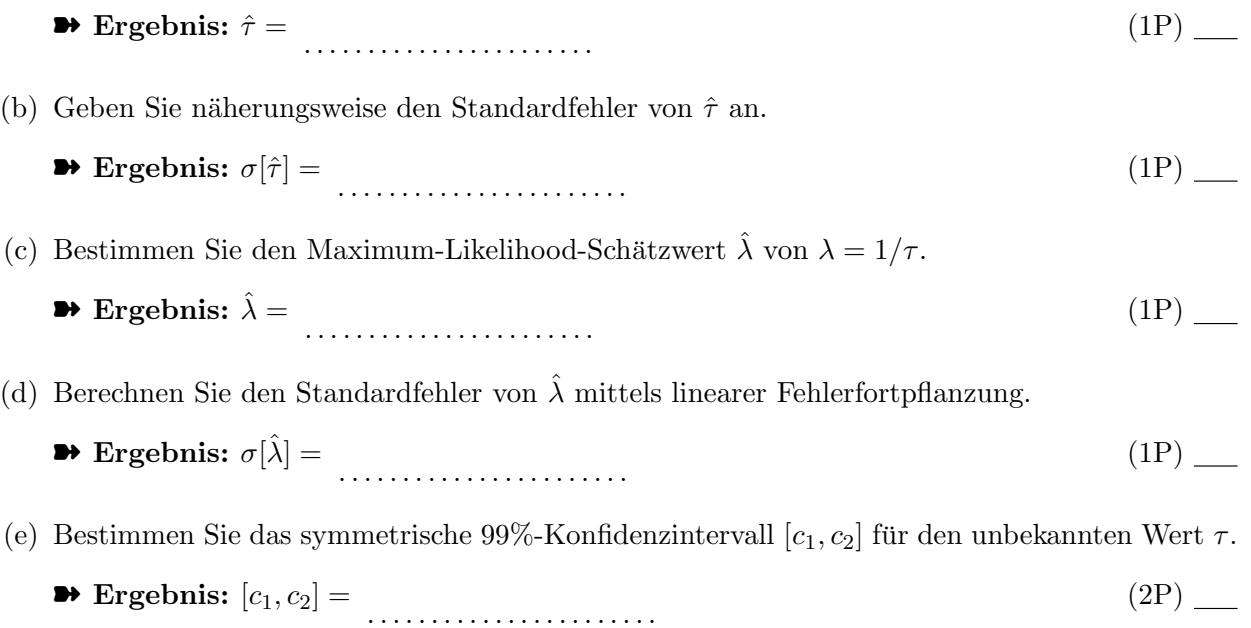

A3

4. Sie messen eine unbekannte Größe $\mu$  viermal mit verschiedener Genauigkeit $\sigma_i$ und erhalten folgende Messwerte  $x_i = \mu + \varepsilon_i$ :

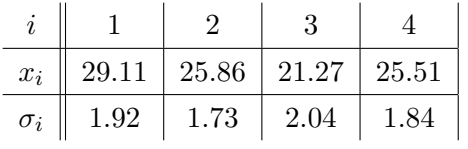

Nehmen Sie an, dass die Messfehler $\varepsilon_i$ normalverteilt mit Mittel 0 und Standardabweichung $\sigma_i$ sind. Berechnen Sie:

(a) den Maximum-Likelihood Schätzer $\hat{\mu}$ von  $\mu.$ 

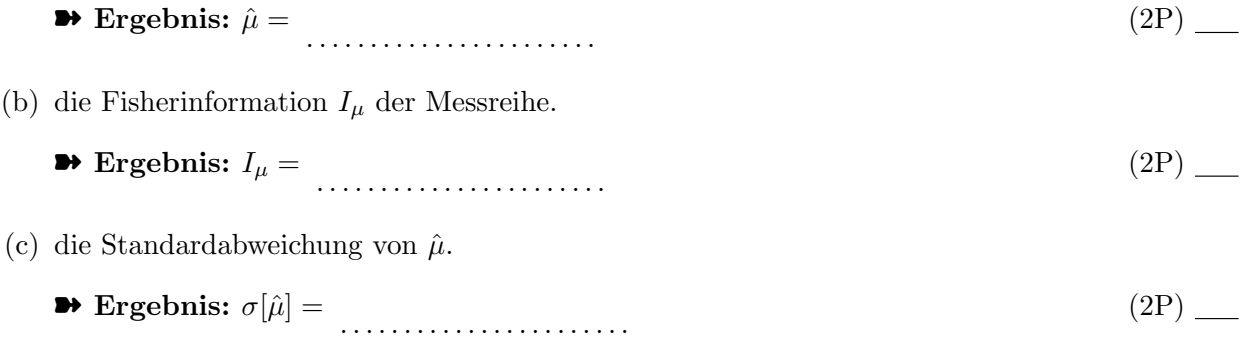

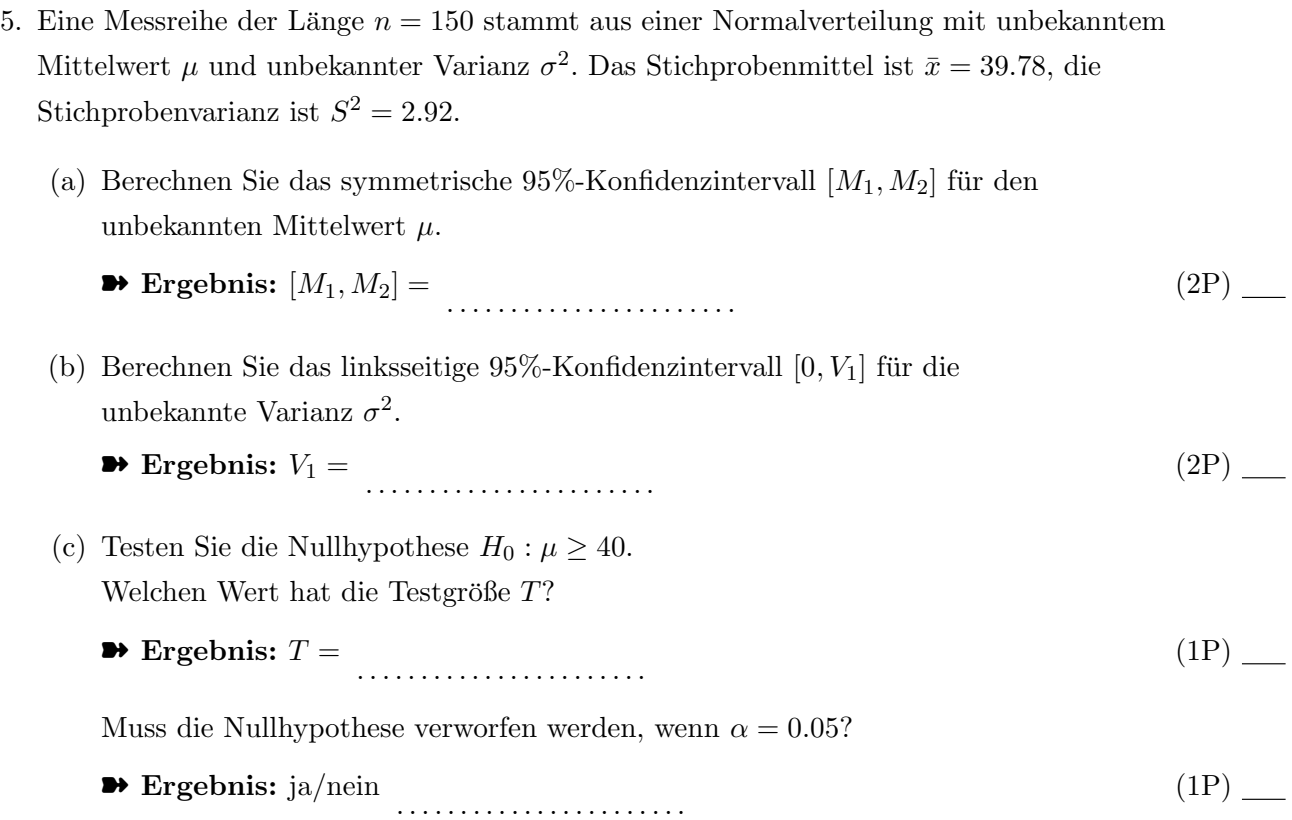

6. Testen Sie mit dem  $\chi^2$ -Test, ob die gruppierten Daten in der Tabelle aus einer Paretoverteilung mit der folgenden Dichte stammen:

$$
f(x) = \begin{cases} 24 x^{-4}, & x \ge 2 \\ 0, & x < 2 \end{cases}
$$

Hinweis: Berechnen Sie die Gruppenwahrscheinlichkeiten mit Hilfe der Verteilungsfunktion.

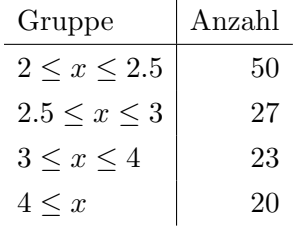

(a) Berechnen Sie die Testgröße T und das Quantil q, mit dem T verglichen wird ( $\alpha = 0.05$ ).

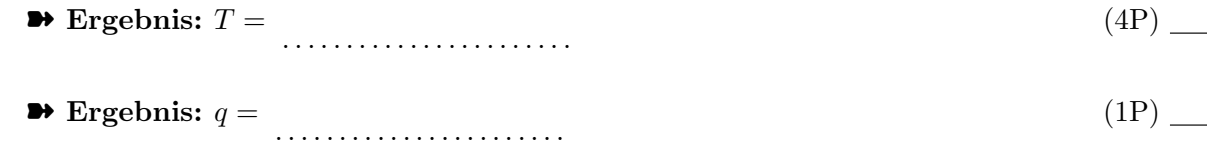

(b) Muss die Nullhypothese verworfen werden?

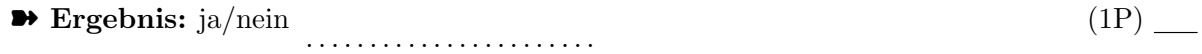

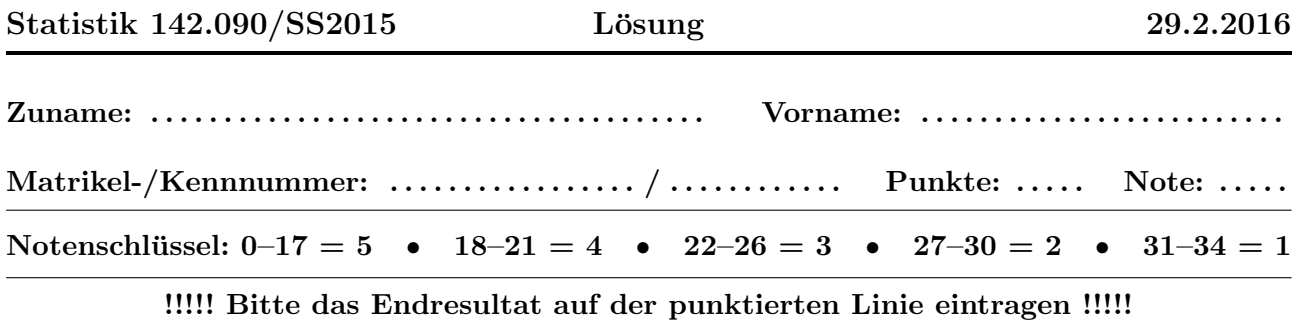

1. An einem Ohmschen Widerstand wird ein Strom von  $I = 12$  A gemessen. Der Standardfehler des Messgeräts ist 2 mA. Der Widerstandswert ist  $R = 500 \Omega$ , mit einer Standardabweichung von σ $[R] = 0.2 \Omega$ . Berechnen Sie den Standardfehler der Wärmeleistung  $P = R I^2$  mittels linearer Fehlerfortpflanzung.

$$
\bullet \text{ Ergebnis: } \sigma[P] = 37.49 \tag{4P}
$$

2. Eine unabhängige Stichprobe vom Umfang  $n = 300$  stammt aus der Normalverteilung mit der Dichte

$$
f(x) = C \cdot \exp\left(-\frac{x^2 - 6x + 9}{15}\right), \quad x \in \mathbb{R}
$$

Berechnen Sie:

- (a) Die Normierungskonstante C
	- $\bullet$  Ergebnis:  $C = 0.1457$  (1P) (1P)
- (b) den Erwartungswert des Stichprobenmittels  $\bar{x}$ .

$$
\bullet \text{ Ergebnis: } E[\bar{x}] = 3 \tag{1P}
$$

- (c) die Standardabweichung des Stichprobenmittels  $\bar{x}$ .
	- ➽ Ergebnis: σ[¯x] = 0.1581 (1P)
- (d) den Erwartungswert des Stichprobenmedians  $\tilde{x}$ .

$$
\bullet \text{ Ergebnis: } E[\tilde{x}] = 3 \tag{1P}
$$

- (e) die Standardabweichung des Stichprobenmedians  $\tilde{x}$  (asymptotischer Wert).
	- ➽ Ergebnis: σ[˜x] = 0.1982 (2P)
- 3. Eine Messreihe der Länge  $n = 125$  stammt aus einer Exponentialverteilung mit unbekanntem Mittelwert  $\tau$ . Die Summe aller Messwerte ist gleich  $T = 187.3$ .
	- (a) Bestimmen Sie den Maximum-Likelihood-Schätzwert  $\hat{\tau}$  von  $\tau$ .

```
• Ergebnis: \hat{\tau} = 1.4984 (1P) (1P)
```
(b) Geben Sie näherungsweise den Standardfehler von  $\hat{\tau}$  an.

$$
\bullet \text{ Ergebnis: } \sigma[\hat{\tau}] = 0.1340 \tag{1P}
$$

- (c) Bestimmen Sie den Maximum-Likelihood-Schätzwert  $\hat{\lambda}$  von  $\lambda = 1/\tau$ .
	- $\rightarrow$  Ergebnis:  $\hat{\lambda} = 0.6674$  (1P)
- (d) Berechnen Sie den Standardfehler von  $\hat{\lambda}$  mittels linearer Fehlerfortpflanzung.

$$
\bullet \text{ Ergebnis: } \sigma[\hat{\lambda}] = 0.0597 \tag{1P}
$$

(e) Bestimmen Sie das symmetrische 99%-Konfidenzintervall  $[c_1, c_2]$  für den unbekannten Wert  $\tau$ .

$$
\bullet \text{ Ergebnis: } [c_1, c_2] = [1.2032, 1.9097] \tag{2P}
$$

4. Sie messen eine unbekannte Größe  $\mu$  viermal mit verschiedener Genauigkeit  $\sigma_i$  und erhalten folgende Messwerte  $x_i = \mu + \varepsilon_i$ :

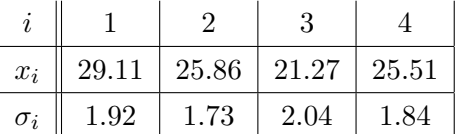

Nehmen Sie an, dass die Messfehler  $\varepsilon_i$  normalverteilt mit Mittel 0 und Standardabweichung  $\sigma_i$ sind. Berechnen Sie:

(a) den Maximum-Likelihood Schätzer  $\hat{\mu}$  von  $\mu$ .

```
➽ Ergebnis: µˆ = 25.5754 (2P)
```
(b) die Fisherinformation  $I_{\mu}$  der Messreihe.

$$
\bullet \text{ Ergebnis: } I_{\mu} = 1.1411 \tag{2P}
$$

(c) die Standardabweichung von  $\hat{\mu}$ .

$$
\blacktriangleright \text{Ergebnis: } \sigma[\hat{\mu}] = 0.9362 \tag{2P}
$$

- 5. Eine Messreihe der Länge  $n = 150$  stammt aus einer Normalverteilung mit unbekanntem Mittelwert  $\mu$  und unbekannter Varianz  $\sigma^2$ . Das Stichprobenmittel ist  $\bar{x} = 39.78$ , die Stichprobenvarianz ist  $S^2 = 2.92$ .
	- (a) Berechnen Sie das symmetrische 95%-Konfidenzintervall  $[M_1, M_2]$  für den unbekannten Mittelwert  $\mu$ .
		- $\blacktriangleright$  Ergebnis:  $[M_1, M_2] = [39.5043, 40.0557]$  (2P) (2P)

(b) Berechnen Sie das linksseitige 95%-Konfidenzintervall  $[0, V_1]$  für die unbekannte Varianz  $\sigma^2$ .

$$
42.14 Ergebnis: V1 = 3.5725 \t(2P)
$$

(c) Testen Sie die Nullhypothese  $H_0: \mu \geq 40$ . Welchen Wert hat die Testgröße  $T$ ?

$$
\bullet \text{ Ergebnis: } T = -1.5768 \tag{1P}
$$

Muss die Nullhypothese verworfen werden, wenn  $\alpha = 0.05$ ?

- **→ Ergebnis:** ja/nein nein (1P) (1P)
- 6. Testen Sie mit dem  $\chi^2$ -Test, ob die gruppierten Daten in der Tabelle aus einer Paretoverteilung mit der folgenden Dichte stammen:

$$
f(x) = \begin{cases} 24 x^{-4}, & x \ge 2 \\ 0, & x < 2 \end{cases}
$$

Hinweis: Berechnen Sie die Gruppenwahrscheinlichkeiten mit Hilfe der Verteilungsfunktion.

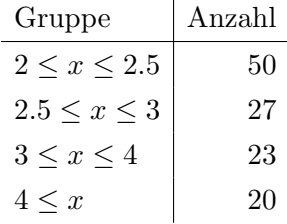

- (a) Berechnen Sie die Testgröße T und das Quantil q, mit dem T verglichen wird ( $\alpha = 0.05$ ).
	- $\rightarrow$  Ergebnis:  $T = 8.6054$  (4P) (4P)
	- $\bullet$  Ergebnis:  $q = 7.8147$  (1P) (1P)
- (b) Muss die Nullhypothese verworfen werden?
	- $\bullet$  Ergebnis: ja/nein ja (1P) (1P)